# **REGULAMIN**

**nauki zdalnej oraz hybrydowej w okresie czasowego ograniczenia funkcjonowania jednostek systemu oświaty w Zespole Szkół Licealnych i Technicznych nr 1 w Warszawie**

# **Spis treści**

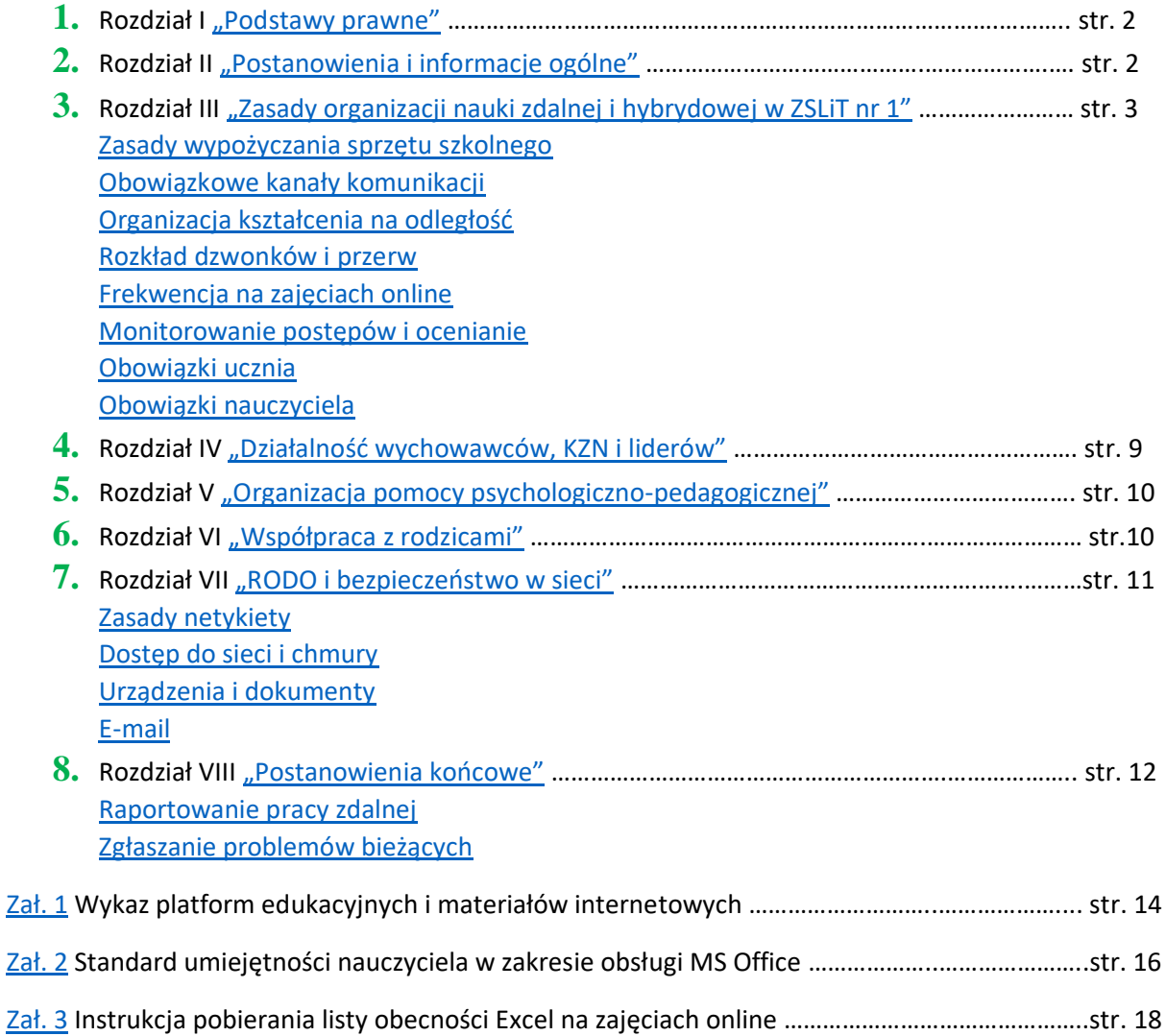

#### <span id="page-1-0"></span>**Rozdział I "Podstawy prawne"**

- 1. Ustawa z dnia 14 grudnia 2016 r. Prawo oświatowe (Dz.U. z 2020 r. poz. 910 i 1378)
- 2. Ustawa z dnia 7 września 1991r. o systemie oświaty (Dz. U. z 2020 r. poz. 1327)
- 3. ROZPORZĄDZENIE MINISTRA EDUKACJI NARODOWEJ z dnia 12 sierpnia 2020 r. w sprawie czasowego ograniczenia funkcjonowania jednostek systemu oświaty w związku z zapobieganiem, przeciwdziałaniem i zwalczaniem COVID-19 (Dz. U. poz. 1389) z późniejszymi zmianami.
- 4. ROZPORZĄDZENIE MINISTRA EDUKACJI NARODOWEJ z dnia 20 marca 2020 r. w sprawie szczególnych rozwiązań w okresie czasowego ograniczenia funkcjonowania jednostek systemu oświaty w związku z zapobieganiem, przeciwdziałaniem i zwalczaniem COVID-19.
- 5. Statut ZSLiT nr 1.

#### <span id="page-1-1"></span>**Rozdział II** "Postanowienia i informacje ogólne"

- 1. Niniejszy dokument stanowi zbiór procedur określających działania jakie podejmuje dyrektor w celu przygotowania szkoły do bezpiecznego funkcjonowania w warunkach pandemii COVID-19.
- 2. W trosce o zdrowie i bezpieczeństwo uczniów, rodziców, nauczycieli oraz wszystkich pracowników szkoły, w roku szkolnym 2020/2021 wprowadza się szczegółowe rozwiązania organizacyjne, które pozwolą reagować na pojawienie się niebezpieczeństwa zachorowań na COVID-19 oraz pozwolą na sprawne dostosowanie sposobu nauki do aktualnej sytuacji epidemicznej z jednoczesnym zachowaniem ciągłości funkcjonowania szkoły.
- 3. Niniejszy dokument dotyczy zmiany trybu nauczania na wypadek wystąpienia bezpośredniego zagrożenia COVID-19. Zawiera zasady i procedury przejścia w tryb pracy zdalnej szkoły w chwili wystąpienia wysokiego ryzyka zachorowań na COVID-19 lub wprowadzenia mieszanej formy kształcenia (hybrydowa), a także przywrócenie stacjonarnego trybu nauczania w momencie zażegnania niebezpieczeństwa i stabilizacji sytuacji epidemicznej.
- 4. Regulamin powstał w oparciu o przepisy prawa, wyniki diagnozy prowadzonej na początku września 2020 wśród uczniów, nauczycieli i rodziców oraz informacje zwrotne uzyskane od uczniów, nauczycieli oraz rodziców z ankiet przeprowadzanych w okresie marzec – czerwiec 2020.
- 5. Kształcenie na odległość będzie odbywało się przemiennie z użyciem monitorów ekranowych (zajęcia online) oraz bez ich użycia przez podejmowanie przez ucznia aktywności określonych przez nauczyciela, potwierdzających zapoznanie się ze wskazanym materiałem i dających podstawę do oceny pracy ucznia wykonywanej w domu.
- 6. Kształcenie na odległość będzie odbywało się z zachowaniem właściwej higieny pracy umysłowej uczniów z uwzględnieniem ich możliwości psychofizycznych. Niedopuszczalne są sytuacje nadmiernego obciążania uczniów przekazywanymi do realizacji zadaniami przez poszczególnych nauczycieli przedmiotów oraz nadmierne obciążenie pracą przed monitorem komputera.
- 7. Zobowiązuje się wszystkich nauczycieli do prowadzenia zajęć edukacyjnych, zgodnie z przydzielonym wymiarem godzin, z zastosowaniem narzędzi informatycznych, wcześniej zgłoszonych i zaakceptowanych przez dyrektora szkoły oraz do dostosowania programu nauczania do narzędzi, które zamierzają stosować w zdalnym nauczaniu, ze szczególnym uwzględnieniem możliwości psychofizycznych uczniów.
- 8. Zgodnie z art. 6, pkt. 3a KN oraz z uwagi na fakt, że we wrześniu 2020 odbyły się odpowiednie szkolenia dla nauczycieli, przyjmuje się, że wszyscy nauczyciele potrafią obsługiwać platformę

MS Office na poziomie umożliwiającym prowadzenie lekcji online. Standard umiejętności jest opisany w [Załączniku nr 2](#page-15-0).

### <span id="page-2-0"></span>**Rozdział III "Zasady organizacji nauki zdalnej i hybrydowej w ZSLiT nr 1"**

- 1. W trakcie czasowego zawieszenia zajęć w całej szkole, nauczyciel prowadzi zajęcia online z domu. Nauczyciele, którzy nie mają możliwości wykorzystania metod i technik kształcenia na odległość z domu, realizują zajęcia z uczniami zdalnie ze szkoły, z przydzielonej sali lekcyjnej. Nauczyciele, którzy planują prowadzić zajęcia ze szkoły są zobowiązani do wcześniejszego poinformowania Dyrektora o tym fakcie poprzez wysłanie maila do adres: [sekretariat@tm1.edu.pl](mailto:sekretariat@tm1.edu.pl)
- 2. Osoby przebywające w szkole obowiązują przepisy "*Regulaminu funkcjonowania szkoły od 1 września 2020 uwzgledniającego procedury bezpieczeństwa dotycząca zapobiegania i przeciwdziałania rozprzestrzenianiu się covid-19"* dotyczące zachowania reżimu sanitarnego, ze szczególnym uwzględnieniem obowiązku zakrywania ust i nosa w częściach wspólnych szkoły, dezynfekcji rąk po wejściu do budynku, utrzymywania dystansu społecznego oraz unikania zbędnego poruszania się po szkole.
- <span id="page-2-1"></span>3. Zasady wypożyczania sprzętu szkolnego:
	- a) Osobą z kierownictwa szkoły odpowiadającą za wypożyczanie sprzętu ze szkoły jest p. Zbigniew Niedbała.
	- b) Nauczyciele, którzy będą prowadzić kształcenie na odległość z domu, a nie posiadają sprzętu komputerowego, który to umożliwia, mogą wnioskować do Dyrektora ZSLiT nr 1 o wypożyczenie szkolnego sprzętu. Wniosek należy wysłać na adres email: [sekretariat@tm1.edu.pl.](mailto:sekretariat@tm1.edu.pl) Sekretariat lub wyznaczona osoba poinformuje nauczyciela, w jaki sposób oraz kiedy będzie możliwy odbiór sprzętu.
	- c) Uczniowie, którzy ze względu na braki sprzętowe nie mogą uczestniczyć w kształceniu na odległość, zgłaszają wniosek o wypożyczenie szkolnego sprzętu do wychowawcy klasy. Wychowawca klasy potwierdza konieczność wypożyczenia sprzętu u rodzica/prawnego opiekuna ucznia, a następnie przekazuje wniosek do sekretariatu, na adres: sekretariat@tm1.edu.pl. Sekretariat lub wyznaczona osoba poinformuje ucznia, w jaki sposób oraz kiedy będzie możliwy odbiór sprzętu.
	- d) Wypożyczenie i zwrot sprzętu jest poświadczane pisemnie Umową o użyczenie oraz protokołem odbiorczo-zdawczym. W przypadku ucznia niepełnoletniego umowę podpisują rodzice/prawni opiekunowie.
	- e) Zarówno uczniowie, jak i nauczyciele, którym zostanie wypożyczony sprzęt szkolny, są zobowiązani do dbałości za powierzone mienie oraz jego zwrot w stanie nienaruszonym po zakończeniu czasowego zawieszenia zajęć.
- 4. Kształcenie na odległość naprzemienne zakłada:
	- a) Naukę z użyciem monitorów ekranowych, w szczególności podczas korzystania z:
		- $\checkmark$  dziennika elektronicznego Vulcan plan lekcji, wiadomości, które pozwalają na udostępnianie materiałów multimedialnych dla uczniów np. prezentacji multimedialnych, plików, grafiki, obrazów, wykresów, linków do filmów, linków do materiałów online;
		- ✓ materiałów edukacyjnych przesyłanych za pośrednictwem Office 365, w tym aplikacji TEAMS;
		- ✓ materiałów edukacyjnych przesyłanych za pośrednictwem sprawdzonych portali edukacyjnych i stron internetowych instytucji kultury i urzędów rekomendowanych przez MEN;
- ✓ zintegrowanych platform edukacyjnych w szczególności tych, które wymienione są w *[Załącznik nr 1](#page-13-0)* oraz innych zaakceptowanych przez zespół nauczycieli;
- ✓ programów telewizji publicznej i audycji radiowych;
- b) Naukę bez konieczności użycia monitorów ekranowych, w szczególności:
	- $\checkmark$  Korzystanie z podręczników, materiałów ćwiczeniowych oraz kart pracy, które uczeń już posiada;
	- $\checkmark$  Wykonywanie zadań w zeszytach przedmiotowych, jeśli taki jest wymagany (np. przedmioty ogólnokształcące);
	- $\checkmark$  Zachęcanie do wykonywania doświadczeń przyrodniczych, fizycznych i chemicznych lub ćwiczeń ruchowych itp. bez wykorzystania komputera;
- <span id="page-3-0"></span>5. Kanały komunikacji:
	- a) Obowiązkowe kanały komunikacji między nauczycielem a uczniem i jego rodzicami/opiekunami prawnymi to: Dziennik elektroniczny oraz platforma Teams lub poczta Outlook Office 365.
	- b) Informacje i materiały wykorzystywane do prowadzenia zajęć wysyłane są przez wszystkich nauczycieli za pośrednictwem modułu "Wiadomości" dziennika Vulcan lub przez platformę Office 365.
	- c) Zajęcia online prowadzone są na platformie Office 365 w aplikacji TEAMS.
	- d) Podczas prowadzenia zajęć nauczyciel może korzystać z platform edukacyjnych i materiałów internetowych. Lista proponowanych platform stanowi *[Załącznik nr 1](#page-13-0)* do Regulaminu.
	- e) Wszystkie portale, zasoby internetowe i aplikacje wykorzystywane przez nauczyciela są bezpłatne dla ucznia i nauczyciela. Jeśli ze względów edukacyjnych zajdzie taka potrzeba dopuszcza się wykorzystanie w procesie kształcenia płatnych platform, aplikacji i zasobów internetowych, jednak za zgodą pełnoletnich uczniów, a w przypadku uczniów niepełnoletnich – ich rodziców.
	- f) Gdy uczeń zapomni hasła do dziennika, generuje sobie nowe. Hasło do platformy Office365 jest generowane przez administratora - uczeń ma obowiązek kontaktowania się w tej sprawie z wychowawcą klasy.
- <span id="page-3-1"></span>6. Organizacja kształcenia na odległość:
	- a) W kształceniu na odległość nauczyciele realizują podstawę programową wg dotychczasowego tygodniowego planu zajęć poszczególnych oddziałów oraz uczniów objętych indywidualnym nauczaniem/zindywidualizowaną ścieżką kształcenia, chyba że obowiązek realizacji zajęć praktycznych w szkole wymusi tymczasowe zmiany w planie.
	- b) W czasie nauczania hybrydowego nauczyciele pracujący w sposób stacjonarny realizują zajęcia z klasami/grupami przebywającymi w domu wg planu lekcji z wykorzystaniem metod i technik kształcenia na odległość z sal lekcyjnych uwzględniając zasady opisane w punkcie [6f](#page-4-1) i kolejnych.
	- c) W czasie nauczania hybrydowego, jeżeli zarówno nauczyciel jak i klasa pozostają w domu zajęcia z wykorzystaniem technik kształcenia na odległość organizuje się wg zasad opisanych w Regulaminie, tj. tak samo jak podczas nauki zdalnej. Jeśli nauczyciel jest w domu a klasa w szkole, zajęcia mogą być prowadzone przez nauczyciela z domu pod warunkiem, że dyrekcja szkoły zapewni klasie opiekę.
	- d) W czasie nauczania zdalnego podstawa programowa może być realizowana w formie:
		- $\checkmark$  Zajęć online prowadzonych za pośrednictwem aplikacji Teams w czasie rzeczywistym,
- ✓ Zadań zlecanych uczniom do samodzielnej pracy za pośrednictwem aplikacji Teams w czasie rzeczywistym,
- $\checkmark$  Projektów edukacyjnych za pośrednictwem aplikacji Teams w czasie rzeczywistym,
- $\checkmark$  Samodzielnej pracy ucznia z podręcznikiem, zeszytem pracy i/lub kartami pracy wg instrukcji i w zakresie wskazanym przez nauczyciela.
- e) Nauczyciel decyduje, w jakiej formie będzie prowadził kształcenie na odległość  $(z$  zastrzeżeniem punktu  $6i$ ), a następnie informuje ucznia czego powinien nauczyć się w trakcie zajęć online (cele lekcji) oraz jakie zadania powinien wykonać samodzielnie.
- <span id="page-4-1"></span>f) Zajęcia online prowadzone za pośrednictwem aplikacji Teams w czasie rzeczywistym trwają 30 minut (z zastrzeżeniem punktu [6j\)](#page-4-2). Pozostałe 15 minut nauczyciel przeznacza na indywidualne konsultacje. Konsultacje odbywają się w formie mailowej, na czacie aplikacji Teams, wideokonferencji na Teams.

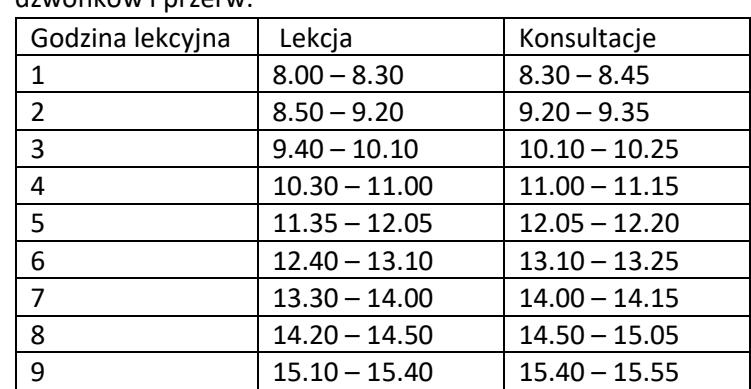

<span id="page-4-0"></span>g) Zajęcia online lub w formie hybrydowej odbywają się według następującego rozkładu dzwonków i przerw:

- h) Nauczyciele prowadzący zajęcia w blokach kilkugodzinnych mogą łączyć zajęcia oraz organizować przerwy i konsultacje o innych godzinach, z zachowaniem czasu trwania przerwy i zajęć.
- i) Nauczyciele nie mogą prowadzić zajęć na innej godzinie lekcyjnej niż ta przewidziana w planie lekcji, aby nie blokować godziny innym nauczycielom.
- <span id="page-4-2"></span>j) W przypadku przedmiotów maturalnych: język polski, język obcy, matematyka oraz przedmiotów dodatkowych (ustalonych indywidualnie dla każdej klasy - głównie fizyka) oraz jednostek modułowych w obu zawodach - te przedmioty są realizowane przy założeniu, że co najmniej 50% zajęć będzie się odbywać w trybie online. Zajęcia online dla tych przedmiotów mogą być wydłużone do 45 minut.
- k) Przedmioty takie jak: w-f, religia, biologia, chemia, geografia, filozofia, przedsiębiorczość, historia, edb, wos, wok mogą być realizowane w całości jako: projekty edukacyjne, zadania zlecone uczniom na Teams, praca z podręcznikiem etc. chyba, że przedmioty te są realizowane w danym oddziale jako rozszerzone – wtedy obowiązuje punkt j).
- l) Podczas zajęć online zarówno nauczyciel, jak i uczniowie są zobowiązani do korzystania z mikrofonu. Korzystanie z kamery internetowej podczas prowadzenia zajęć online jest uzgadniane indywidualnie między nauczycielem a grupą/klasą. Nauczyciel nie może wymagać od ucznia włączenia kamery.
- m) W celu obserwacji lekcji zdalnej, po telefonicznym kontakcie z nauczycielem, osoba z kierownictwa szkoły pełniąca nadzór zostaje dodana przez nauczyciela prowadzącego do lekcji online.
- n) Nauczyciele, którzy realizują podstawę programową w inny sposób niż zajęcia online, są zobowiązani do dyżuru mailowego lub na czacie aplikacji Teams w czasie trwania swoich zajęć wg planu lekcji.
- o) Ilość informacji i materiałów wysyłanych w jednym dniu do ucznia, jeśli kształcenie na odległość nie odbywa się w formie zajęć online, nie powinna przekraczać liczby godzin lekcyjnych, jaka zaplanowana jest dla oddziału w planie lekcji na dany dzień.
- p) Materiał przygotowany dla ucznia oprócz części obowiązkowej może zawierać część rozszerzoną tzw. zadania dla chętnych. Nauczyciel powinien wyraźnie zaznaczyć, które zadania są obowiązkowe, a które dla chętnych.
- q) Nauczyciel w ramach swojego przedmiotu nie powinien jednorazowo wysłać materiałów z wyprzedzeniem, tzn. na tydzień lub dłużej.
- r) Zadania obowiązkowe przygotowane przez nauczycieli nie powinny angażować uczniów na czas dłuższy niż 8 godzin efektywnej pracy w ciągu dnia łącznie.
- s) Prace domowe z danego przedmiotu powinny być zadawane i przesyłane uczniom przez nauczyciela w ten sam dzień, w którym wypada lekcja w planie.
- t) Nauczyciel jest zobowiązany do udzielania uczniom porad i wskazówek ułatwiających zrozumienie przekazywanego materiału. Podczas oceniania pracy zdalnej uczniów nauczyciele uwzględniają ich możliwości psychofizyczne.
- u) Na ocenę osiągnięć ucznia z danego przedmiotu nie mogą mieć wpływu czynniki związane z ograniczonym dostępem do sprzętu komputerowego i do Internetu.
- v) Jeśli uczeń nie jest w stanie wykonać poleceń nauczyciela ze względu na ograniczony dostęp do sprzętu komputerowego i do Internetu, nauczyciel ma umożliwić mu wykonanie tych zadań w alternatywny sposób.
- w) Na ocenę osiągnięć ucznia z danego przedmiotu nie może mieć wpływu poziom jego kompetencji cyfrowych. Nauczyciel ma obowiązek wziąć pod uwagę zróżnicowany poziom umiejętności obsługi narzędzi informatycznych i dostosować poziom trudności wybranego zadania oraz czas jego wykonania do możliwości psychofizycznych ucznia,
- x) Nauczyciele w pracy zdalnej wskazują dokładny czas i ostateczny termin wykonania zadania, określając jednocześnie warunki ewentualnej poprawy, jeśli zadanie nie zostało wykonane w sposób prawidłowy lub zawiera błędy.
- y) Uczeń pracuje samodzielnie i rozwiązuje zadania samodzielnie, z wyjątkiem sytuacji, kiedy praca zlecona jest w grupach.
- z) Rodzice mają możliwość zapoznać się z zakresem przekazywanych treści oraz monitorować je.
- aa) Jeśli uczeń nie uczestniczy w zajęciach online i/lub nie wywiązuje się z zadań obowiązkowych nauczyciel powiadamia wychowawcę klasy, który ustala przyczynę braku aktywności ucznia. Jeśli sytuacja powtarza się, informacja o takim uczniu przekazywana jest również kierownictwu szkoły, tj. p. Agnieszce Sokół.
- <span id="page-5-0"></span>7. Oznaczanie frekwencji w kształceniu na odległość:
	- a) Na zajęciach online w czasie rzeczywistym, nauczyciel sprawdza obecność w trakcie zajęć oraz wpisuje do dziennika frekwencję zgodną ze stanem faktycznym, używając symboli: kropka (obecność) lub kreska (nieobecność). Wszystkie inne symbole są zastrzeżone dla wychowawcy klasy. Obecność powinien mieć uczeń, który był obecny na zajęciach przez większość czasu. Nie bierzemy pod uwagę chwilowych nieobecności spowodowanych "wyrzuceniem" ucznia ze spotkania. (**Wskazówka** ułatwiająca nauczycielom weryfikowanie frekwencji na zajęciach online: po zakończonych zajęciach online, ale przed opuszczeniem przez nauczyciela spotkania na Teams, nauczyciel może pobrać listę obecności w pliku Excel (instrukcja przedstawiona w [Załączniku nr 3\)](#page-17-0) oraz na jej podstawie dokonać wpisów frekwencji w dzienniku. Zaleca się zachować listę.)
	- b) Jeżeli uczeń był nieobecny na całych zajęciach online lub przez ich większość z powodów technicznych, nauczyciel prowadzący wpisuje mu nieobecność,

a wychowawca weryfikuje przyczynę oraz usprawiedliwia nieobecność nowo wprowadzonym do dziennika symbolem "t", oznaczającym nieobecność z przyczyn technicznych. Symbol "t" jest symbolem, który usprawiedliwia nieobecność.

- c) Nieobecność na zajęciach online niespowodowana problemami technicznymi jest usprawiedliwiana w sposób opisany w statucie szkoły.
- d) Nauczyciele, którzy realizują treści kształcenia w każdy inny sposób niż zajęcia online, wpisują do dziennika elektronicznego temat lekcji, a frekwencję oznaczają symbolem "ns".
- <span id="page-6-0"></span>8. Sposób monitorowania postępów uczniów oraz sposób weryfikacji wiedzy i umiejętności uczniów:
	- a) Postępy uczniów będą monitorowane poprzez obserwacje aktywności uczniów w czasie spotkań online oraz udzielanie ustnej lub pisemnej informacji zwrotnej (komentarza) do:
		- $\checkmark$  odpowiedzi ustnych w czasie zajęć online,
		- $\checkmark$  wypowiedzi uczniów na czacie tekstowym, na forum dyskusyjnym,
		- $\checkmark$  wypowiedzi uczniów w czasie wideokonferencji/webinariów i innych form komunikowania się online,
		- ✓ zadań i prac przesłanych do nauczyciela droga elektroniczną.
	- b) Weryfikacja wiedzy i umiejętności uczniów będzie odbywała się poprzez ocenianie bieżące:
		- $\checkmark$  odpowiedzi ustnych w czasie zajęć online.
		- ✓ wypowiedzi uczniów na czacie tekstowym, na forum dyskusyjnym,
		- $\checkmark$  wypowiedzi uczniów w czasie wideokonferencji/webinariów i innych form komunikowania się online,
		- $\checkmark$  wykonanych w domu zadań zleconych przez nauczyciela, przesłanych mailem lub inną drogą elektroniczną,
		- $\checkmark$  testy online udostepnione na platformie mające na celu weryfikacje wiedzy i umiejętności z danego zakresu materiału.
	- **c)** Nauczyciele stosują zasady oceniania zgodne z Wewnątrzszkolnym Systemem Oceniania. **Zaleca się jednak:**
		- ✓ **zrezygnować na czas nauki zdalnej z wag w przedmiotach zawodowych,**
		- ✓ **oceniać kształtująco** (więcej o ocenianiu kształtującym można przeczytać tu: [https://ok.ceo.org.pl/?gclid=EAIaIQobChMIpbbigIDQ7AIVhKSyCh1rYgCZEAAYASA](https://ok.ceo.org.pl/?gclid=EAIaIQobChMIpbbigIDQ7AIVhKSyCh1rYgCZEAAYASAAEgIPi_D_BwE) [AEgIPi\\_D\\_BwE\)](https://ok.ceo.org.pl/?gclid=EAIaIQobChMIpbbigIDQ7AIVhKSyCh1rYgCZEAAYASAAEgIPi_D_BwE),
		- ✓ **oceniać tylko za aktywność, zaangażowanie w lekcję, terminowe wykonywanie zadań oraz wkład pracy ucznia, z uwzględnieniem jego indywidualnych możliwości,**
		- ✓ **zrezygnować z oceniania na przedmiotach niematuralnych i niezawodowych,**
		- ✓ **zamiast ocen wpisywać procenty,**
		- ✓ **zrezygnować z wstawiania ocen do dziennika z sprawdzianów/testów do czasu powrotu do nauki stacjonarnej, zwłaszcza, że żadna metoda testowania online nie zapewnia 100% pewności, że uczeń pracuje samodzielnie,**
		- ✓ **stosować elastyczne kryteria oceny. Jeżeli sytuacja na to pozwala można oceniać**  prace nadesłane przez ucznia na zasadzie "zaliczył / "nie zaliczył".
	- d) Warunki i sposób przeprowadzania egzaminu klasyfikacyjnego, egzaminu poprawkowego, egzaminu semestralnego i sprawdzianu wiadomości i umiejętności oraz warunki i sposób ustalania rocznej oceny klasyfikacyjnej zachowania w przypadku wniesienia zastrzeżenia do trybu ustalenia tej oceny:
- ✓ Warunki i sposób przeprowadzania egzaminu klasyfikacyjnego, egzaminu poprawkowego i sprawdzianu wiadomości i umiejętności oraz warunki i sposób ustalania rocznej oceny klasyfikacyjnej zachowania w przypadku wniesienia zastrzeżenia do trybu ustalenia tej oceny opisane są w Statucie Szkoły w części dotyczącej oceniania uczniów.
- ✓ Jeśli uczeń nie uczestniczył w ponad połowie zajęć obowiązkowych z jednego, kilku lub wszystkich przedmiotów, w tym nie brał udziału w zajęciach prowadzonych w ramach zdalnego nauczania, wówczas może być nieklasyfikowany i w przypadku usprawiedliwionej nieobecności ma prawo do egzaminu klasyfikacyjnego zgodnie z zapisami statutowymi.
- $\checkmark$  Przed egzaminem klasyfikacyjnym lub sprawdzianem wiadomości uczeń zobowiązany jest do uzupełnienia wszystkich niewykonanych w czasie zdalnej nauki zadań domowych.
- <span id="page-7-0"></span>9. Obowiązki ucznia:
	- a) Systematyczna kontrola wiadomości przekazywanych przez dziennik oraz platformę Office 365.
	- b) Aktywne uczestnictwo w zajęciach online.
	- c) Terminowe wykonywanie zadań zleconych przez nauczyciela.
	- d) Regularny kontakt z wychowawcą, w tym informowanie go o przyczynach ewentualnych nieobecności lub niewywiązywania się z obowiązków szkolnych.
	- e) Zgłaszanie wychowawcy potrzeb edukacyjnych, problemów i trudności związanych z kształceniem na odległość lub potrzeb sprzętowych.
	- f) Uczeń, który nie może wziąć udziału w zajęciach online, zobowiązany jest do zapoznania się z materiałem danej jednostki lekcyjnej oraz uzupełnienia zaległości – np. korzystając z czasu przeznaczonego na konsultacje wg harmonogramu – punkt [6g.](#page-4-0)
- <span id="page-7-1"></span>10. Obowiązki nauczyciela. Nauczyciele:
	- a) Informują dyrektora szkoły o problemach sprzętowych.
	- b) Potrafią korzystać z dziennika oraz platformy Office 365 w stopniu umożliwiającym kształcenie na odległość, w tym prowadzenie lekcji online w czasie rzeczywistym i zamieszczanie zadań na platformie Teams. Standard umiejętności nauczyciela jest opisany w [Załączniku nr 2](#page-15-0).
	- c) Prowadzą konsultacje (platforma Teams, dziennik, poczta Outlook) w godzinach wskazanych w tabeli w punkcie [6g.](#page-4-0)
	- d) Nauczyciele przedmiotów maturalnych i zawodowych przeprowadzają minimum 50% zajęć wynikających z planu lekcji w trybie zajęć online w czasie rzeczywistym w tygodniu.
	- e) Nauczyciele, którzy realizują podstawę programową w inny sposób niż zajęcia online, pełnią dyżur na czacie aplikacji Teams w czasie trwania swoich zajęć wg planu lekcji.
	- f) Aby umożliwić uczniom planowanie nauki i współdzielenie sprzętu z domownikami, nauczyciele wpisują do kalendarza aplikacji Teams wszystkie planowane zajęcia online na następny tydzień najpóźniej w piątek tygodnia poprzedzającego.
	- g) Informują wychowawcę klasy o wszelkich nieprawidłowościach związanych z wypełnianiem [obowiązków ucznia](#page-7-0) w danej klasie/grupie związanych z kształceniem na odległość.
	- h) Terminowo wypełniają dziennik elektroniczny oraz tabelę współdzieloną dot. raportowania pracy zamieszczoną na Office.
- i) Logują się do dziennika elektronicznego i sprawdzają pocztę służbową minimum raz dziennie oraz odpisują na wiadomości uczniów, rodziców i innych nauczycieli maksymalnie w ciągu 2 dni roboczych.
- j) Sprawdzają prace uczniów w ciągu maksymalnie 2 tygodni i przekazują informację zwrotną uczniom.
- k) W przypadku braku możliwości realizacji wybranych efektów kształcenia z podstawy programowej podczas kształcenia na odległość, nauczyciel zgłasza dyrektorowi ten fakt oraz, jeśli to możliwe, przedstawia propozycję modyfikacji programu nauczania.
- l) Obowiązkiem nauczyciela po przywróceniu nauczania stacjonarnego jest dokonanie analizy materiału nauczania, jaki został zrealizowany podczas kształcenia na odległość oraz wspólnie z uczniami określenie partii materiału, które wymagają dodatkowego powtórzenia w czasie zajęć stacjonarnych.
- m) Diagnozują indywidualne potrzeby uczniów w zakresie wsparcia w celu wyrównania różnic w poziomie przyswojenia wiedzy z zajęć prowadzonych online.
- n) Przygotowują informację o poziomie realizacji podstawy programowej dla poszczególnych klas w odniesieniu do swojego przedmiotu/jednostki modułowej.

### <span id="page-8-0"></span>**Rozdział IV "Działalność wychowawców i liderów"**

- 1. Osobą opiekującą się wychowawcami z ramienia kierownictwa szkoły jest p. Agnieszka Sokół.
- 2. Liderzy poszczególnych zespołów przedmiotowych podlegają wyznaczonym osobom z kierownictwa szkoły:
	- a) p. Joanna Kamola Okońska zespół humanistyczny, zespół j. angielskiego, zespół języka obcego II, zespół w-f,
	- b) p. Magdalena Polak zespół informatyki, zespół przedmiotów zawodowych informatycznych, zespół przedmiotów zawodowych mechatronicznych
	- c) p. Agnieszka Sokół zespół matematyki, zespół fizyki, zespół interdyscyplinarny
- 3. Zadania wychowawców klas: Wychowawca:
	- a) pełni rolę koordynatora nauczania zdalnego w stosunku do powierzonych jego opiece uczniów;
	- b) niezwłocznie przekazuje informację zwrotną nt. kształcenia zdalnego/ hybrydowego w swojej klasie rodzicom i uczniom;
	- c) monitoruje możliwości dostępu ucznia do sprzętu komputerowego i dostępu do Internetu w warunkach domowych w czasie trwania zajęć online;
	- d) komunikuje się z uczniami i rodzicami w sposób opisany w Regulaminie;
	- e) tworzy grupę klasową na platformie Teams i na podstawie informacji uzyskanych od uczniów, monitoruje czy ilość zlecanych zadań jest zgodna z podstawą programową;
	- f) w razie potrzeby organizuje spotkania online Klasowego Zespołu Nauczycieli;
	- g) reaguje na bieżące potrzeby i problemy związane z kształceniem zdalnym, które zgłaszają jego uczniowie lub rodzice.
- 4. Zadania lidera: Lider:
	- a) organizuje spotkania online nauczycieli zespołu w celu wymiany dobrych praktyk, rozwiązania problemów związanych ze specyfiką przedmiotu;
	- b) monitoruje kompletność i terminowość wpisów w tabeli współdzielonej dot. raportowania wypełnianej przez nauczycieli oraz przekazuje ewentualne wnioski kierownictwu szkoły,
	- c) współpracuje z kierownictwem szkoły w zakresie rozwiązywania ewentualnych problemów bieżących w ramach pracy swojego zespołu.

### <span id="page-9-0"></span>**Rozdział V "Organizacja pomocy psychologiczno-pedagogicznej"**

- 1. Osobą z kierownictwa szkoły odpowiedzialną za pracę zespołu specjalistów jest p. Karolina Dołomisiewicz.
- 2. W okresie pracy zdalnej każdego roboczego dnia będzie pełniony 2- godzinny dyżur mailowy oraz na czacie aplikacji Teams pakietu Office 365 dedykowany uczniom i rodzicom oraz nauczycielom. Harmonogram stałych dyżurów wraz z adresami kontaktowymi, określony Komunikatem Dyrektora Szkoły, będzie ogłoszony na stronie internetowej szkoły.
- 3. Pedagog dyżurujący przyjmuje zgłoszenia, udziela bieżącego wparcia, a w uzasadnionych przypadkach kieruje sprawę do odpowiedniego specjalisty w celu objęcia pomocą psychologiczno - pedagogiczną.
- 4. Osoby objęte stałą pomocą psychologiczno pedagogiczną będą kontynuować spotkania z pedagogiem lub psychologiem. Zajęcia prowadzone będą za pośrednictwem czatu lub videoczatu w aplikacji Teams zgodnie z planem zajęć.
- 5. Osoby skierowane na zajęcia terapeutyczne lub terapeutyczno wspierające będą kontynuować spotkania z pedagogiem lub psychologiem. Zajęcia prowadzone będą za pośrednictwem czatu lub video - czatu w aplikacji Teams zgodnie z planem zajęć.
- 6. W przypadku zajęć terapii pedagogicznej terapeuta opracowuje materiały do zajęć a także do samodzielnej pracy.
- 7. Kontakt z uczniami i rodzicami może odbywać się za pomocą telefonu, poczty elektronicznej, platformy Office 365, dziennika elektronicznego, rozwiązań chmurowych itd. W wyjątkowych przypadkach zezwala się na bezpośredni kontakt specjalisty z uczniem na terenie szkoły, z zastrzeżeniem, że każdorazowo należy zgłosić chęć odbycia spotkania na adres: [sekretariat@tm1.edu.pl,](mailto:sekretariat@tm1.edu.pl) oraz uzyskać zgodę dyrektora szkoły, a podczas przebywania na terenie szkoły przestrzegać reżimu sanitarnego.
- 8. Pedagog łącznik utrzymuje stały kontakt z wychowawcami klas sobie przydzielonych, udziela wsparcia adekwatnie do zaistniałych potrzeb.
- 9. Zespół pedagogów spotyka się raz w tygodniu w celu omówienia bieżącej pracy i planowania działań.
- 10. Jeśli zajdzie potrzeba przeprowadzenia diagnoz lub ankiet odbędą się one w formie zdalnej za pomocą aplikacji pakietu Office 365.
- 11. Zespół specjalistów wspiera wychowawców klas w realizacji programu profilaktycznowychowawczego klasy.
- 12. Specjaliści będą zamieszczać na stronie internetowej szkoły artykuły dotyczące wsparcia psychologicznego dla uczniów i ich rodziców oraz nauczycieli.
- 13. Szczegółowe warunki organizacji zdalnego nauczania dla uczniów ze specjalnymi potrzebami edukacyjnymi oraz dla uczniów posiadających orzeczenie o potrzebie kształcenia specjalnego będą uzgodnione indywidualnie z tymi uczniami.

#### <span id="page-9-1"></span>**Rozdział VI "Współpraca z rodzicami"**

- 1. Nauczyciele i rodzice kontaktują się ze sobą, korzystając z dziennika elektronicznego, poczty służbowej lub telefonicznie.
- 2. Nauczyciele na bieżąco przekazują informacje zwrotne do rodziców i uczniów o postępach ucznia w nauce, wstawiając oceny do dziennika elektronicznego lub wysyłając wiadomości przez dziennik Vulcan.
- 3. W przypadku przedłużających się nieobecności na zajęciach online lub niewywiązywania się z [obowiązków ucznia](#page-7-0), dyrektor w porozumieniu z wychowawcą klasy, informuje pisemnie

rodziców o statutowych konsekwencjach niespełniania obowiązku szkolnego w formie zdalnego nauczania.

4. Wychowawcy na bieżąco monitorują aktywność uczniów podczas zdalnego nauczania. Lista uczniów niewykazujących aktywności edukacyjnej przekazywana jest do pedagoga lub psychologa szkolnego, który poprzez osobisty kontakt z rodzicem, pomaga wychowawcom zdiagnozować i rozwiązać problem. Lista takich uczniów powinna być przekazywana p. Agnieszce Sokół.

#### <span id="page-10-0"></span>**Rozdział VII "RODO i bezpieczeństwo w sieci"**

- 1. Dyrektor zobowiązuje nauczycieli i pracowników administracji oraz uczniów do stosowania zasad bezpieczeństwa w okresie pracy zdalnej, w szczególności podczas komunikacji (dziennik Vulcan, poczta OFFICE, TEAMS), a także na platformach do pracy zdalnej, gdzie administratorem danych jest administrator zewnętrzny, przy użyciu urządzeń IT zarówno prywatnych jak i służbowych.
- <span id="page-10-1"></span>2. Ogólne zasady netykiety
	- a) Podczas zajęć online wszyscy uczniowie i nauczyciel muszą wyrazić zgodę na użycie swojego wizerunku (np. głos)
	- b) Zajęcia/konsultacje mogą być nagrywane tylko za zgodą wszystkich. Uczestnicy muszą być poinformowani o nagrywaniu przed jego rozpoczęciem
	- c) Nagrania nie mogą być nigdzie udostępnianie ani przetwarzane, można je wykorzystywać tylko na użytek własny.
	- d) Materiały wykorzystywane do zajęć muszą mieć klauzulę dotyczącą źródła (prawo autorskie) - absolutnie nie wolno plagiatować, kopiować i wklejać cudzych tekstów bez podawania przypisu czy źródła.
	- e) Podczas pracy zdalnej na czatach obowiązuje:
		- $\checkmark$  poszanowanie prywatności innych,
		- ✓ bezwzględny zakaz stosowania wulgaryzmów,
		- ✓ niewysyłanie wiadomości uznawanych powszechnie za SPAM,
		- ✓ akceptowanie reguł wypowiadania się w danej grupie na przykład sposobu kodowania liter,
		- ✓ unikanie popełniania błędów ortograficznych, dbałość o prawidłową stylistykę, używanie narzędzi sprawdzających pisownię,
		- ✓ zakaz publikowania treści niezgodnych z prawem (promowanie alkoholu wśród młodzieży, zachęcanie do używania środków narkotyzujących, obrażanie ludzi innej narodowości, namawianie do popełnienia przestępstwa, pisanie pomówień, ujawnianie cudzych danych osobowych, itp.)
		- ✓ prawo do swobody wyrażania myśli i przekonań w szczególności dotyczących życia szkoły, a także światopoglądowych i religijnych, jeśli nie narusza tym dobra innych osób oraz nie stoi w sprzeczności z obowiązującymi przepisami prawnymi,
- <span id="page-10-2"></span>3. Dostęp do sieci i chmury
	- a) Zaleca się używanie sieci lub chmury tylko z zaufanego dostępu oraz przestrzeganie wszelkich zasad i procedur bezpieczeństwa.
	- b) Nie wolno zapisywać haseł i loginów do systemów, platform i aplikacji w miejscu widocznym i dostępnym dla osób postronnych, włączając domowników.
	- c) Dane należy zabezpieczyć przed utratą oraz zapewnić ciągłość pracy w przypadku awarii sieci internetowej lub zasilania (alternatywne połączenie internetowe, naładowana bateria laptopa, itd.).
- d) W celu zminimalizowania ryzyka naruszenia ochrony danych osobowych zaleca się używanie platformy Office 365 do komunikowania się. Można używać tylko i wyłącznie szkolnych adresów mailowych uczniów (Office 365).
- e) W przypadku innych narzędzi do komunikacji dopuszcza się środki służące zabezpieczeniu danych takie jak: pseudonimizacja, anonimizacja, szyfrowanie danych np. pierwsza litera imienia itp.
- f) Jeśli nauczyciel wykorzystuje platformy/aplikacje do zdalnego nauczania, gdzie szkoła nie jest administratorem przetwarzanych danych, to rodzice i uczniowie powinni uprzednio zapoznać się z klauzulą informacyjną nt. podstawowych zasad w zakresie zbierania danych np. podczas zakładania konta.
- <span id="page-11-0"></span>4. Urządzenia i dokumenty:
	- a) Urządzenia i oprogramowanie przekazane przez pracodawcę do pracy zdalnej służą do wykonywania obowiązków służbowych, dlatego należy postępować zgodnie z przyjęta polityką bezpieczeństwa.
	- b) Zabrania się instalowania dodatkowych aplikacji i oprogramowania na powierzonym sprzęcie.
	- c) Należy upewnić się, że wszystkie urządzenia mają niezbędne aktualizacje systemu operacyjnego, oprogramowania oraz systemu antywirusowego pochodzącego z legalnego źródła; są skanowane programem antywirusowym.
	- d) Przed przystąpieniem do pracy zaleca się wydzielenie odpowiedniej przestrzeni, tak aby ewentualne osoby postronne (domownicy) nie miały dostępu do dokumentów służbowych. Odchodząc od stanowiska pracy zaleca się każdorazowo blokowanie dostępu do urządzenia.
	- e) Zaleca się używanie silnych haseł dostępu (nieznanych domownikom i innym osobom postronnym) oraz wielopoziomowe uwierzytelnianie sprzętu oraz systemu, do których wymagane jest logowanie.
	- f) Zabrania się wynoszenia dokumentów papierowych (źródłowych) z miejsca pracy obecna technologia pozwala na pracę na skanach, zdjęciach czy gotowych bazach danych. Dokumenty wytworzone podczas pracy zdalnej należy zabezpieczyć w celu przechowania do momentu powrotu do normalnego trybu pracy.
	- g) Zalecane jest częste archiwizowanie poprzez tworzenie zabezpieczonych kopii zapasowych.
- <span id="page-11-1"></span>5. E-mail:
	- a) Przypomina się o obowiązku używania służbowych kont e-mail. Przetwarzając dane osobowe należy upewnić się, że treść i załączniki są właściwie szyfrowane. Zaleca się unikania używania danych osobowych lub poufnych informacji w temacie wiadomości.
	- b) Dane osobowe należy przesyłać w formie zabezpieczonej hasłem lub zaszyfrowanej, a hasło przekazywać inną drogą niż dane (np. smsem).
	- c) Przed wysłaniem e-maila należy upewnić się, że wpisany jest właściwy adresat, zwłaszcza jeśli wiadomość zawiera dane osobowe lub dane wrażliwe.
	- d) Przy wysyłaniu wiadomości do wielu adresatów, należy pamiętać o ukryciu adresów e-mail (opcja UDW – Ukryte Do Wiadomości), szczególnie wykorzystując adresy prywatne.

#### <span id="page-11-2"></span>**Rozdział VIII "Postanowienia końcowe"**

1. Kierownictwo szkoły sprawuje nadzór pedagogiczny nad kształceniem na odległość, korzystając z różnych form monitorowania, m.in. ankiety, kontakt mailowy z liderami, nauczycielami, wychowawcami, pedagogami, obserwacje zajęć online.

- <span id="page-12-0"></span>2. System raportowania wykonania pracy zdalnej (wzór raportu stanowi załącznik do Komunikatu Dyrektora Szkoły 11/2020 z dnia 18 marca 2020):
	- Nauczyciele wpisanie tematu zajęć i frekwencji w dzienniku elektronicznym
	- Specjaliści raport pracy zdalnej wysyłany na adres: karolina.tabula@tm1.edu.pl
	- Nauczyciele bibliotekarze raport pracy zdalnej wysyłany na adres: karolina.tabula@tm1.edu.pl
	- Kierownictwo szkoły raport pracy zdalnej wysyłany na adres karolina.tabula@tm1.edu.pl w każdy dzień, w którym świadczyli pracę zdalnie.
- <span id="page-12-1"></span>3. Schemat zgłaszania problemów bieżących:
	- nauczyciele: liderzy zespołów przedmiotowych lub wychowawcy lub bezpośrednio kierownictwo szkoły opiekujące się danym zespołem (w zależności od problemu),
	- wychowawcy: kierownik szkolenia praktycznego A. Sokół,
	- specjaliści: wicedyrektor K. Dołomisiewicz
	- liderzy zespołów: osoba z kierownictwa przypisana do zespołu,
		- J. Kamola-Okońska: zespół j. angielskiego, zespół j. obcego II, zespół humanistyczny, biblioteka, religia A. Sokół: zespół matematyki, zespół fizyki, zespół interdyscyplinarny, zespół ds. ewaluacji
		- M. Polak: zespół informatyki, zespół przedmiotów zawodowych informatycznych
		- Z. Niedbała: zespół przedmiotów zawodowych mechatronicznych
		- K. Dołomisiewicz: zespół ds. nauki zdalnej, zespół ucznia zdolnego, zespół ds. projektów UE
	- kierownictwo szkoły: dyrektor szkoły.
- 4. Dopuszcza się wprowadzanie zmian do regulaminie już po jego wejściu w życie. O każdej zmianie społeczność szkolna będzie informowana na bieżąco.
- 5. Dopuszcza się możliwość modyfikacji szkolnych programów nauczania w trakcie roku szkolnego. Dotyczy to zwłaszcza tych przedmiotów i jednostek modułowych, w których nie jest możliwe zrealizowanie praktycznych efektów uczenia się z wykorzystaniem technik kształcenia na odległość.
- 6. Dopuszcza się, w porozumieniu z Radą Pedagogiczną i Radą Rodziców, modyfikację programu wychowawczo-profilaktycznego w trakcie roku szkolnego, jeśli nie będzie możliwa jego realizacja w pierwotnie uchwalonej formie.
- 7. Niniejszy regulamin wchodzi w życie z dniem 26 października 2020 r. do odwołania.

### *Załącznik nr 1*

# <span id="page-13-0"></span>*Wykaz platform edukacyjnych i materiałów internetowych wspomagających kształcenie zdalne.*

- 1. Materiały rekomendowane przez Ministra Edukacji Narodowej materiały są:
	- a) bezpłatne,
	- b) zgodne z podstawą programową szkoły ponadgimnazjalnej, ponadpodstawowej;
	- c) udostępnione na otwartej licencji Creative Commons zapewniającej korzystanie z emateriałów przez nauczycieli - co oznacza, że można je dowolnie wykorzystywać, przerabiać, drukować, kopiować itd.,
	- d) dostępne z różnych urządzeń (komputer, laptop, tablet, smartfon),
	- e) dostosowane do potrzeb uczniów z różnymi dysfunkcjami.
- 2. We współpracy z nauczycielami ustalone zostały źródła i materiały niezbędne do realizacji zajęć, w tym materiały w postaci elektronicznej, z których uczniowie mogą korzystać:
	- **Platforma Microsoft Office 365**, mi.in. Teams, Sway, Forms, SharePoint
	- **Khan Academy** [\(https://pl.khanacademy.org/\)](https://pl.khanacademy.org/) platforma edukacyjna
	- **Epodreczniki.pl** [\(https://epodreczniki.pl/](https://epodreczniki.pl/)) bezpłatne, stworzone i administrowane przez Ministra Edukacji Narodowej narzędzie edukacyjne, które oferuje nauczycielom i uczniom gotowe materiały dydaktyczne. Platforma umożliwia także tworzenie, współtworzenie nowych treści i dzielenie się nimi z uczniami, tworzenie testów sprawdzających. Daje również możliwość śledzenia postępów uczniów, a nawet indywidualizację pracę z uczniem
	- **Ilias** https://ilias.oedu.pl/ilias/ platforma edukacyjna dla nauczycieli informatyki i przedmiotów zawodowych z materiałami do systemów operacyjnych
	- **Moodle** [\(https://moodle.org/?lang=pl\)](https://moodle.org/?lang=pl)platforma e-learningowa
	- **Scholaris**  [\(www.scholaris.pl](http://www.scholaris.pl/)) portal wiedzy dla nauczycieli, który zawiera bezpłatne materiały edukacyjne dostosowane do wszystkich etapów kształcenia. Zasoby portalu są kompatybilne z tablicami interaktywnymi i innymi urządzeniami wspomagającymi prace nauczyciela, np tabletami.
	- **Padlet** [\(https://pl.padlet.com/\)](https://pl.padlet.com/) aplikacja do tworzenia prezentacji
	- **Quizlet** [\(www.quizlet.com\)](http://www.quizlet.com/) narzędzie edukacyjne do nauki przy pomocy fiszek
	- **repl.it** –[\(https://repl.it/\)](https://repl.it/) interaktywna strona do nauki programowania
	- **Kahoot** strona z quizami do nauki [\(www.kahoot.com\)](http://www.kahoot.com/)
	- **Oxford University Press English File Student's Site** strona z ćwiczeniami interaktywnymi do nauki języka angielskiego ([https://elt.oup.com/student/englishfile/?cc=pl&selLanguage=pl\)](https://elt.oup.com/student/englishfile/?cc=pl&selLanguage=pl)
	- **Spanish Unicorn** strona do nauki języka hiszpańskiego ([https://www.spanishunicorn.com/\)](https://www.spanishunicorn.com/)
	- **Insta.ling** strona do nauki słówek języków obcych ([https://instaling.pl/\)](https://instaling.pl/)
	- **BiologHelp** strona poświęcona biologii przeznaczona dla uczniów liceum [\(www.biologhelp.pl\)](http://www.biologhelp.pl/)
	- **Geografia24** strona z materiałami dydaktycznymi z geografii przeznaczona dla uczniów szkół ponadpodstawowych i ponadgimnazjalnych ([https://www.geografia24.eu/\)](https://www.geografia24.eu/)
	- **CKE** <https://www.cke.gov.pl/> Uczniowie oraz uczący nauczyciele mają do dyspozycji materiały ułatwiające zdalne przygotowanie do egzaminu zawodowego oraz maturalnego na stronie internetowej Centralnej Komisji Egzaminacyjnej.
	- **Serwis Ninateka<https://ninateka.pl/edu>** serwis, na którym znajdują się filmy dokumentalne, fabularne, reportaże, animacje, filmy eksperymentalne, zapisy spektakli teatralnych i operowych, rejestracje koncertów, relacje dokumentujące życie kulturalne i społeczne oraz audycie radiowe.
- **Portal lektury.gov.pl** <https://lektury.gov.pl/> lu[b http://www.wolnelektury.pl](http://www.wolnelektury.pl/) portal internetowy zawierający większość szkolnych lektur dla szkół podstawowych i ponadpodstawowych. Użytkownicy mogą pobierać książki zarówno na swój komputer, jak również czytnik ebook czy też komórkę. Wszystkie pożycie są dostępne bezpłatnie, bez konieczności zakładania konta oraz logowania.
- **Strona internetowa Centrum Nauki Kopernik** [https://esero.kopernik.org.](https://esero.kopernik.org/)pl Strona oferuje publikacje popularno-naukowe i materiały edukacyjne o tematyce kosmicznej. Są to m.in. scenariusze lekcji broszury informacyjne i filmy edukacyjne.
- **Portale edukacyjne Instytutu Pamięci Narodowej** <https://ipn.gov.pl/pl/edukacja-1> Na portalu IPN w zakładce Edukacja znajdują się specjalne podstrony dla uczniów i nauczycieli na których są udostępniane bezpłatne materiały edukacyjne. W serwisie można znaleźć m.in. teki edukacyjne, filmy dokumentalne, spoty historyczne i inne materiały audiowizualne przedstawiające np. serie komiksów o II wojnie światowej czy symbole narodowe.
- 3. Lista nie wyczerpuje wszystkich źródeł, a wskazuje jedynie na najczęściej stosowane.

#### <span id="page-15-0"></span>*Zał. nr 2 Standard umiejętności nauczyciela*

### **(na podstawie szkoleń z obsługi MS Office, które odbyły się we wrześniu 2020)**

### 1. Podstawowe informacje o aplikacji Microsoft Teams

- Ustawienia aplikacji MS Teams
- Dostęp do internetowej wersji aplikacji MS Teams
- Wersja Desktop MS Teams
- Konfiguracja konta MS Teams
- Pasek szybkich poleceń
- Przegląd interfejsu

#### 2. Chaty i rozmowy

- Status i awatar
- Powiadomienia
- Rozpoczynanie konwersacji
- Dołączania uczestników do chatu
- Formatowanie wiadomości
- Zapisywanie wiadomości
- Gify i emoji w MS Teams
- Pliki i inne opcje wpisu

#### 3. Współpraca w zespołach

- Tworzenie zespołów
- Konwersacje zespołowe
- Planowanie i rozpoczynanie rozmów głosowych i video
- Funkcje i możliwości wideokonferencji
- Uprawnienia zespołów
- Zarządzanie zespołami
- Dołączanie do istniejących zespołów
- Współpraca z zewnętrznymi użytkownikami
- Tworzenie kanałów
- Tworzenie kart
- Wysyłanie wiadomości email do kanału w MS Teams

#### 4. Spotkania w MS Teams

- Rozpoczęcie nowego chatu
- Opcje spotkań
- Udostępnianie pulpitu
- Udostępnianie zawartości
- Edycja i odwołanie spotkania
- Notatki do spotkania
- Edycja i odwołanie spotkania
- Planowanie spotkań

### 5. Pliki w zespołach MS Teams

- Przekazywanie plików
- Uprawnienia plików
- Praca nad plikami zespołowymi
- Edytowanie w aplikacji Teams

# 6. Aplikacje oraz łączniki w MS Teams

- Tworzenie bazy wiedzy Wiki
- Dodawanie strony internetowej i video z YouTube do kanału
- Tworzenie dokumentów Word, Excel, PowerPoint
- Integracja MS Planner z kanałem
- Ankiety na kanale

### <span id="page-17-0"></span>*Załącznik nr 3*

### **Instrukcja pobierania listy obecności do pliku Excel (zdjęcia poniżej)**

- 1. Listę obecności można pobrać tylko w czasie trwania spotkania. Można to zrobić na końcu lekcji, np. kiedy uczniowie rozłączają się.
- 2. Listę obecności może pobrać tylko organizator spotkania.
- 3. W celu pobrania listy:
	- Należy kliknąć na Listę uczestników
	- Kliknąć trzy kropki w prawym górnym rogu listy uczestników
	- Z rozwijanej listy wybrać Pobierz listę obecności
	- Lista obecności pojawi się w pasku w lewym dolnym rogu (w zależności od ustawień komputera) lub można ją znaleźć w folderze Pobrane w Mój komputer
- 4. Lista obecności pokazuje dokładną godzinę logowania się uczniów oraz tzw. "chwilowe wyrzucenia" z lekcji i ponowne dołączenie do spotkania.
- 5. Zaleca się zachować listę obecności.

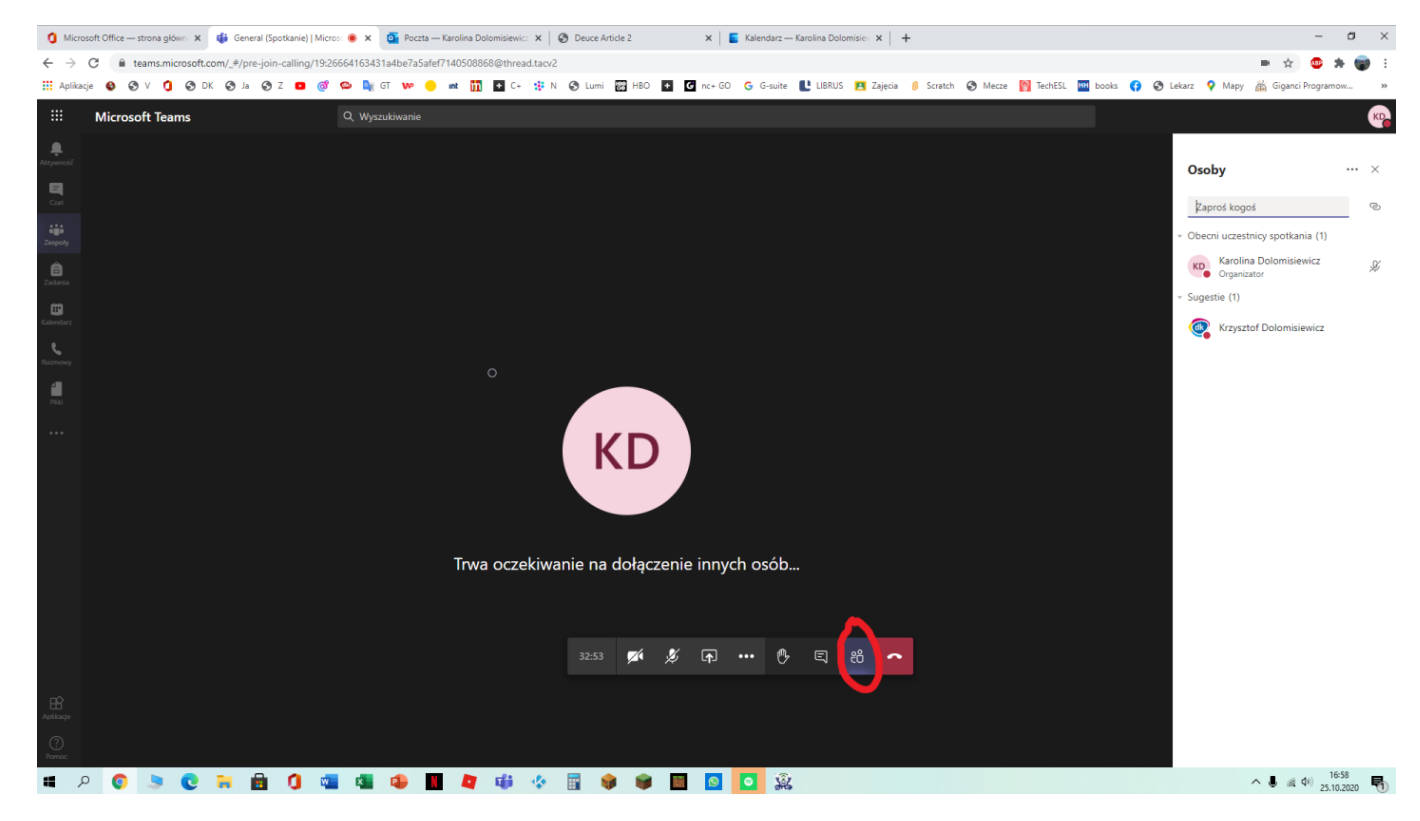

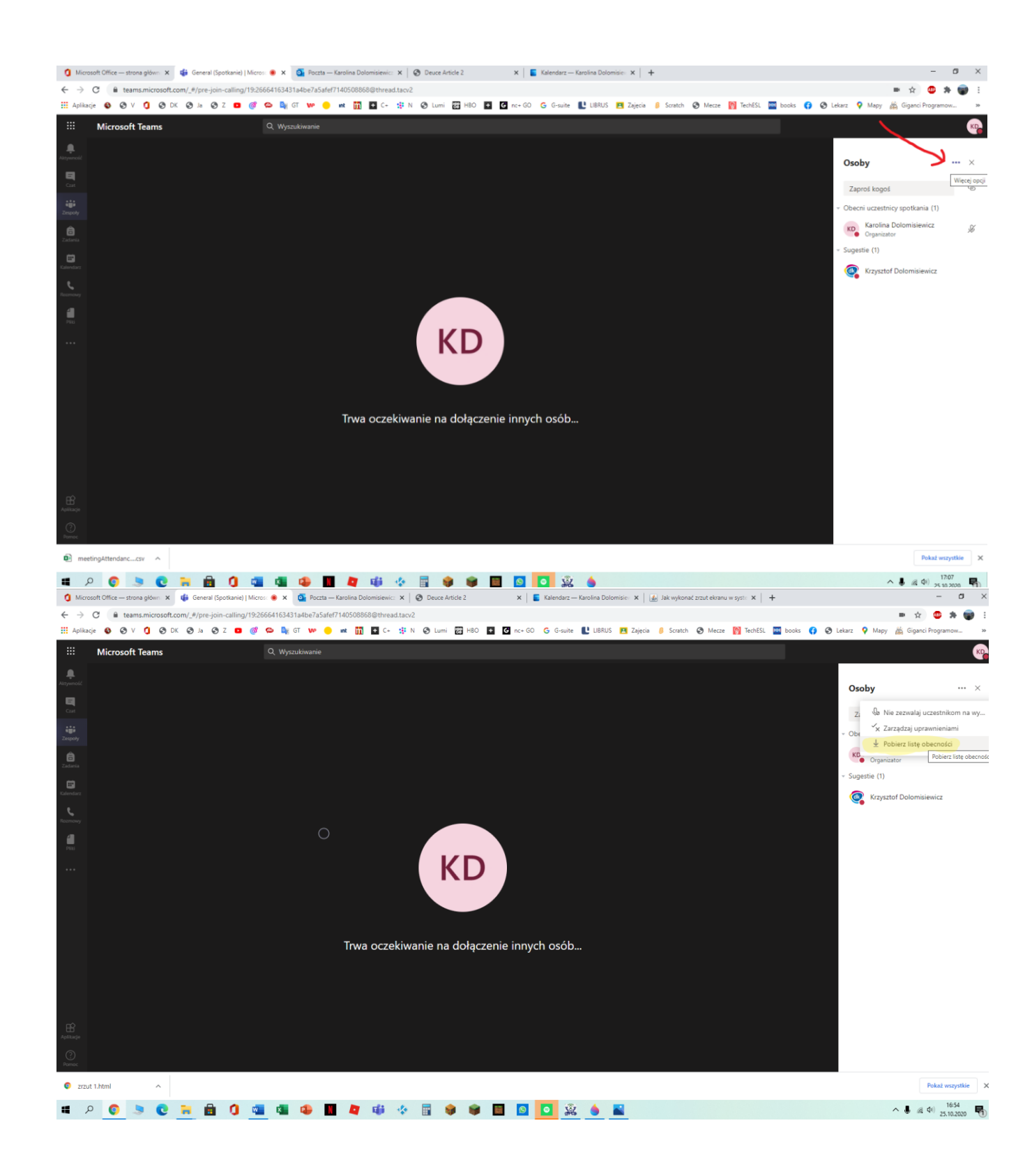

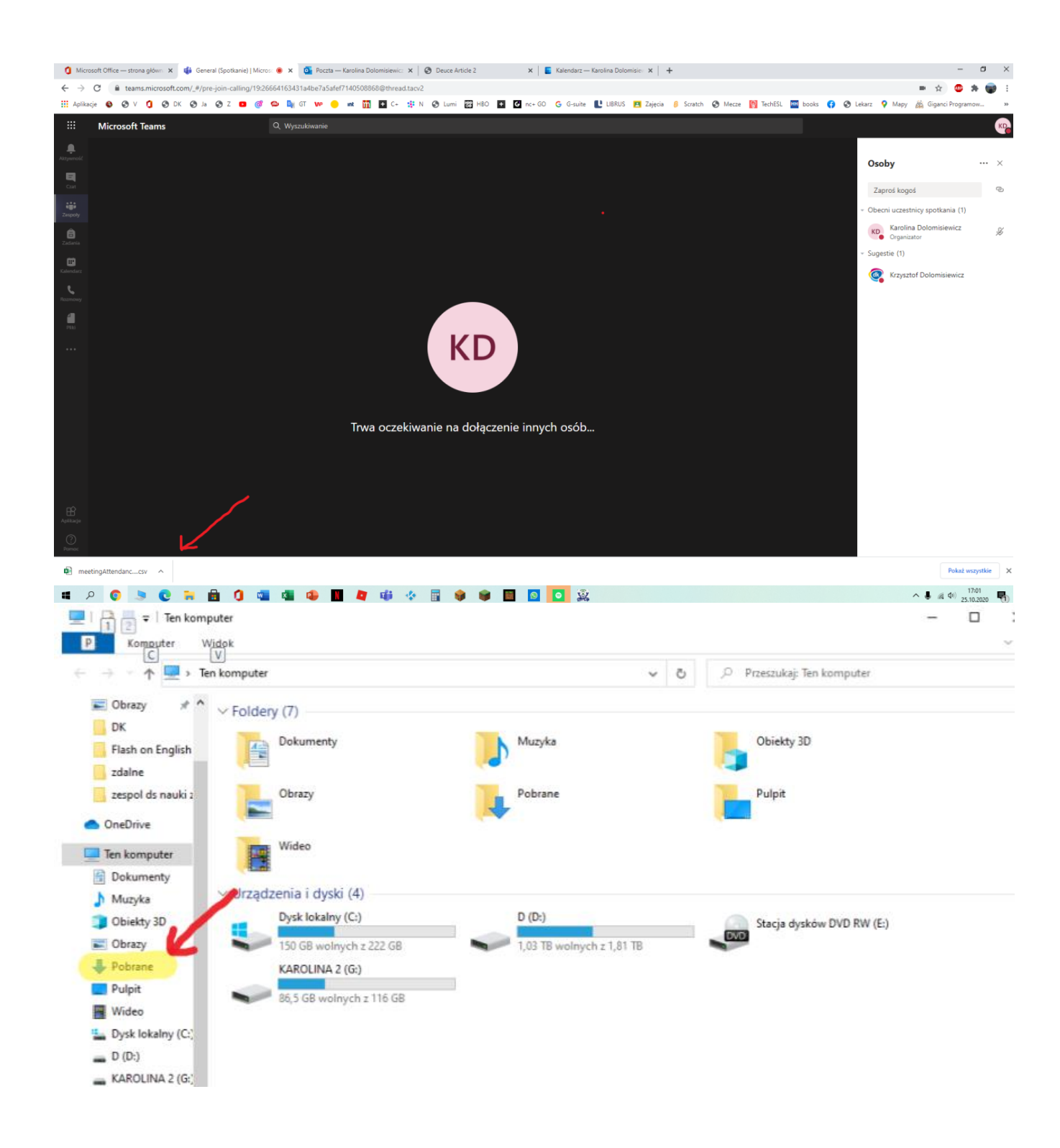